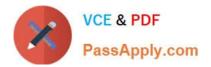

## 156-215.81<sup>Q&As</sup>

Check Point Certified Security Administrator R81

# Pass CheckPoint 156-215.81 Exam with 100% Guarantee

Free Download Real Questions & Answers **PDF** and **VCE** file from:

https://www.passapply.com/156-215-81.html

### 100% Passing Guarantee 100% Money Back Assurance

Following Questions and Answers are all new published by CheckPoint Official Exam Center

Instant Download After Purchase

- 100% Money Back Guarantee
- 😳 365 Days Free Update
- 800,000+ Satisfied Customers

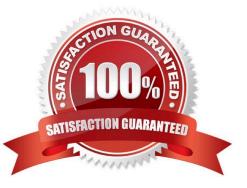

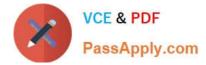

#### **QUESTION 1**

Name the authentication method that requires token authenticator.

- A. SecureID
- B. Radius
- C. DynamicID
- D. TACACS

Correct Answer: A

SecureID is the authentication method that requires token authenticator. SecureID is a two-factor authentication method that uses a hardware or software token to generate a one-time password. The user must enter the token code along with their username and password to authenticate. References: Check Point R81 Identity Awareness Administration Guide

#### **QUESTION 2**

A SAM rule Is implemented to provide what function or benefit?

- A. Allow security audits.
- B. Handle traffic as defined in the policy.
- C. Monitor sequence activity.
- D. Block suspicious activity.

Correct Answer: D

A SAM (Suspicious Activity Monitoring) rule is implemented to provide the function or benefit of blocking suspicious activity. A SAM rule is a rule that defines an action to be taken by the firewall when it detects a suspicious activity, such as an

attack, a scan, or a policy violation. The action can be blocking, dropping, rejecting, or logging the traffic that triggered the suspicious activity. A SAM rule can be created manually or automatically by other security features, such as IPS, Anti-

Bot, or SmartEvent.

References: [SAM Rules], [Suspicious Activity Rules]

#### **QUESTION 3**

In Unified SmartConsole Gateways and Servers tab you can perform the following functions EXCEPT \_\_\_\_\_.

A. Upgrade the software version

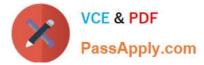

- B. Open WebUI
- C. Open SSH

D. Open service request with Check Point Technical Support

Correct Answer: C

The function that can NOT be performed in the Unified SmartConsole Gateways and Servers tab is Open SSH. SSH is a secure shell protocol that allows remote access to a device via command line interface. The Unified SmartConsole does

not provide an option to open SSH from the Gateways and Servers tab, as it is not a graphical user interface. The other functions can be performed in the Unified SmartConsole Gateways and Servers tab, such as upgrading the software

version, opening WebUI, or opening service request with Check Point Technical Support.

References: [SSH (Secure Shell)], [QUANTUM SECURITY MANAGEMENT R81]

#### **QUESTION 4**

What is required for a certificate-based VPN tunnel between two gateways with separate management systems?

- A. Shared Secret Passwords
- B. Unique Passwords
- C. Shared User Certificates
- D. Mutually Trusted Certificate Authorities

#### Correct Answer: D

This answer is correct because for a certificate-based VPN tunnel, both gateways need to have a certificate issued by a certificate authority (CA) that they trust. A CA is a trusted entity that verifies the identity of the gateways and signs their certificates. The gateways can either use the same CA or different CAs, as long as they trust each other\\'s CA. This way, the gateways can authenticate each other using their certificates and establish a secure VPN tunnel. The other answers are not correct because they are either irrelevant or incompatible with certificate-based VPN tunnel. Shared secret passwords and unique passwords are used for pre-shared key (PSK) authentication, which is a different method than certificate authentication. PSK authentication is less secure and more vulnerable to brute force attacks than certificate authentication. Shared user certificates are not used for gateway authentication, but for user authentication, which is a different level of authentication than gateway authentication. User authentication is optional and can be used in addition to gateway authentication to provide more granular access control. Configure server settings for P2S VPN Gateway connections - certificate authentication VPN certificates and how they work Create Certificate Based Site to Site VPN between 2 Check Point Gateways HowTo Set Up Certificate Based VPNs with Check Point Appliances

#### **QUESTION 5**

Which option would allow you to make a backup copy of the OS and Check Point configuration, without stopping Check Point processes?

A. All options stop Check Point processes

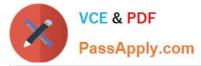

- B. backup
- C. migrate export
- D. snapshot

Correct Answer: D

The snapshot option would allow you to make a backup copy of the OS and Check Point configuration, without stopping Check Point processes. A snapshot is a full system backup, including network interfaces, routing tables, and Check Point products and configuration. The other options require stopping Check Point processes or do not backup the OS. References: Check Point Security Management Administration Guide R81, p. 15-16

156-215.81 PDF Dumps

156-215.81 Practice Test

156-215.81 Study Guide